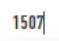

**Buttergipfel** 

Hefe-Nussschnecke

Q

## **FESTTAGS-SPEZIALIÄTEN HILFSMITTEL & ZUTATEN**

bis zum Bestellschluss für Ihre nächste Lieferung

ie wichtigsten Änderungen und Anleitungen zum neuen ARYZTA-Webshop.

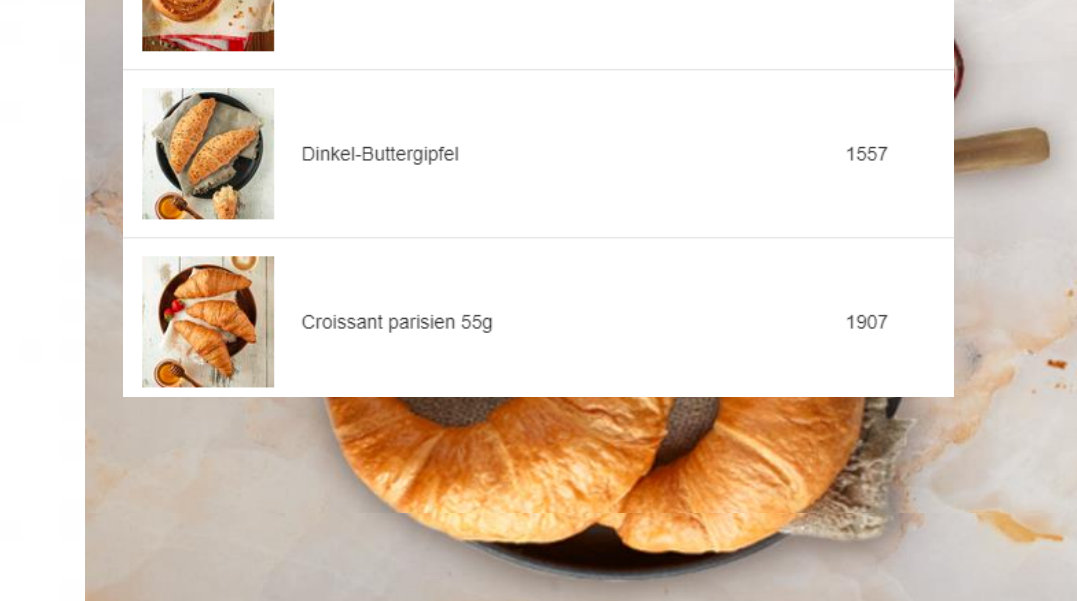

## **NACH ARTIKELN SUCHEN**

- **Geben Sie eine Artikelnummer /** einen Artikelnamen oder einen allgemeinen Begriff wie «Muffin» in das Suchfeld oben ein.
- Das System gibt Ihnen Vorschläge während Sie tippen.
- Klicken Sie «Enter» oder direkt auf das vorgeschlagene Produkt für Suchergebnisse.

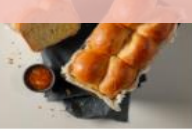

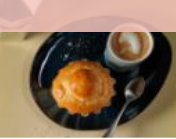

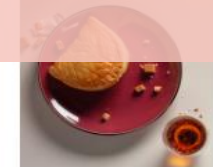

目

(3) CHF 94 58

**CARAMELTASCHE MIT GESALZENER BUTTER** CHF 53.55

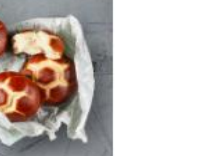

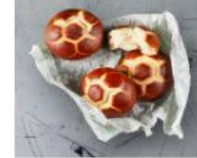

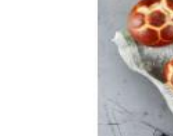

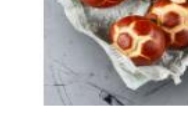

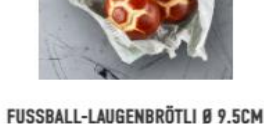

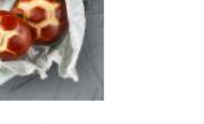

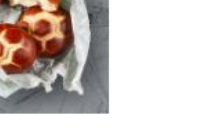

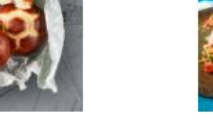

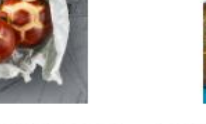

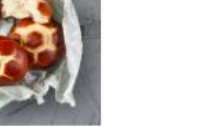

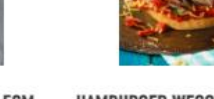

HAMBURGER WEGGLI, GESCHNITTEN Ø

**BFABRIKATE** 

1507

1567

## **WEITERE VORSCHI**

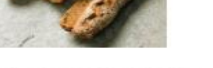

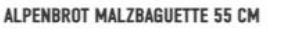

CHF 76.06

**MAXI BRIOCHE (21.5 X 12.5 CM)** 

CHF 32.43

**BRIOCHE MIT KOPF** 

CHF 43.65

CHF 43.05

**11CM** 

CHF 47.40

HOT DEAL KILOBROT DUNKEL

CHF 23.92